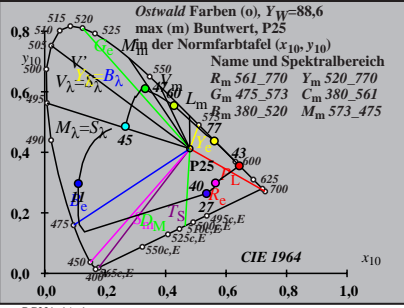

BG231−1A\_1

$$
X_{w} = 103,24, Y_{w} = 88,58, Z_{w} = 23,15
$$
\n
$$
B_{0} = a_{00} = a_{0,0} Y
$$
\n
$$
B_{0} = (b_{0} - b_{0,0} Y)
$$
\n
$$
B_{0} = a_{20} [x/y]
$$
\n
$$
b_{0} = b_{20} [2y]
$$
\n
$$
a_{20} = 1, b_{20} = -0,4
$$
\n
$$
B_{0} = b_{20} [2y]
$$
\n
$$
a_{20} = 1, b_{20} = -0,4
$$
\n
$$
B_{0} = b_{20} [2y]
$$
\n
$$
B_{0} = 1, b_{20} = -0,4
$$
\n
$$
B_{0} = 4,5,573
$$
\n
$$
B_{0} = 561,770
$$
\n
$$
Y_{m} = 520,770
$$
\n
$$
Y_{m} = 520,770
$$
\n
$$
B_{m} = 360,520
$$
\n
$$
T_{m} = 530,520
$$
\n
$$
T_{m} = 530,520
$$
\n
$$
T_{m} = 530,520
$$
\n
$$
T_{m} = 530,520
$$
\n
$$
T_{m} = 530,520
$$
\n
$$
T_{m} = 530,520
$$
\n
$$
T_{m} = 530,520
$$
\n
$$
T_{m} = 530,520
$$
\n
$$
T_{m} = 530,520
$$
\n
$$
T_{m} = 530,520
$$
\n
$$
T_{m} = 530,520
$$
\n
$$
T_{m} = 530,520
$$
\n
$$
T_{m} = 40
$$

$$
X_{w} = 103,24, Y_{w} = 88,58, Z_{w} = 23,15
$$
\n
$$
B_{14} = (a_{1} - a_{1,n}) Y
$$
\n
$$
B_{1} = (b_{1} - b_{1,n}) Y
$$
\n
$$
B_{1} = b_{01} (y_{1} - b_{1,n}) Y
$$
\n
$$
b_{1} = b_{20} (x - 0,171)/y
$$
\n
$$
b_{1} = b_{20} = -0,4
$$
\n
$$
B_{1} = b_{20} = -0,4
$$
\n
$$
m_{11} = 1,000, b_{11} = 0,171
$$
\n
$$
m_{11} = 1,000, b_{11} = 0,171
$$
\n
$$
B_{10} = 25
$$
\n
$$
B_{10} = 25
$$
\n
$$
B_{11} = 25
$$
\n
$$
B_{10} = 25
$$
\n
$$
B_{11} = 25
$$
\n
$$
B_{12} = 25
$$
\n
$$
B_{13} = 360 - 520
$$
\n
$$
B_{14} = 25
$$
\n
$$
B_{15} = 25
$$
\n
$$
B_{16} = 25
$$
\n
$$
B_{17} = 25
$$
\n
$$
B_{18} = 25
$$
\n
$$
B_{18} = 25
$$
\n
$$
B_{18} = 25
$$
\n
$$
B_{18} = 25
$$
\n
$$
B_{18} = 25
$$
\n
$$
B_{18} = 25
$$
\n
$$
B_{18} = 25
$$
\n
$$
B_{18} = 25
$$
\n
$$
B_{18} = 25
$$
\n
$$
B_{18} = 25
$$
\n
$$
B_{18} = 25
$$
\n
$$
B_{19} = 25
$$
\n
$$
B_{10} = 25
$$
\n
$$
B_{10} = 25
$$
\n

$$
X_{w} = 103,24, Y_{w} = 88,58, Z_{w} = 23,15
$$
  
\n
$$
X_{w} = 0.4802 y_{w} = 0.4120
$$
  
\n
$$
A_{2} = (a_{2} - a_{2,n}) Y
$$
  
\n
$$
B_{2} = a_{20} [(x - 0,171)/y]
$$
  
\n
$$
b_{2} = b_{20} [m_{1}x + b_{1}y]/y]
$$
  
\n
$$
b_{2} = b_{20} = 1, b_{20} = -0.4
$$
  
\n
$$
m_{P1} = -0,157, b_{P1} = 0,385
$$
  
\n
$$
m_{P1} = -0,157, b_{P1} = 0,385
$$
  
\n
$$
m_{P1} = -0,157, b_{P1} = 0,385
$$
  
\n
$$
m_{P1} = -0,157, b_{P1} = 0,385
$$
  
\n
$$
m_{P1} = -0,157, b_{P1} = 0,385
$$
  
\n
$$
m_{P1} = -0,157, b_{P1} = 0,385
$$
  
\n
$$
m_{P1} = -0,157, b_{P1} = 0,385
$$
  
\n
$$
m_{P1} = -0,157, b_{P1} = 0,385
$$
  
\n
$$
m_{P1} = -0,157, b_{P1} = 0,385
$$
  
\n
$$
m_{P1} = -0,157, b_{P1} = 0,385
$$
  
\n
$$
m_{P1} = -0,157, b_{P1} = 0,385
$$
  
\n
$$
m_{P1} = -0,157, b_{P1} = 0,385
$$
  
\n
$$
m_{P1} = -0,157, b_{P1} = 0,385
$$
  
\n
$$
m_{P1} = -0,157, b_{P1} = 0,385
$$
  
\n
$$
m_{P1} = -0,157, b_{P1} = 0,3
$$

$$
X_{w} = 103,24, Y_{w} = 88,58, Z_{w} = 23,15
$$
\n
$$
B_{3} = (a_{3} - a_{3,w}) Y
$$
\n
$$
A_{3} = (a_{3} - a_{3,w}) Y
$$
\n
$$
B_{3} = (b_{3} - b_{3,w}) Y
$$
\n
$$
B_{3} = a_{20} [(x - 0,171)/y]
$$
\n
$$
b_{3} = b_{20} = 1, b_{20} = -0,4
$$
\n
$$
a_{20} = 1, b_{20} = -0,4
$$
\n
$$
m_{D1} = -1,344, b_{D1} = 0,781
$$
\n
$$
m_{D1} = -1,344, b_{D1} = 0,781
$$
\n
$$
m_{D1} = -1,344, b_{D1} = 0,781
$$
\n
$$
m_{D1} = -1,345,573
$$
\n
$$
m_{D1} = 0,780,770,45
$$
\n
$$
m_{D1} = -1,340,570,770,45
$$
\n
$$
m_{D1} = 0,780,570,770,45
$$
\n
$$
m_{D1} = -1,340,570,561
$$
\n
$$
m_{D1} = -1,340,570,570,475
$$
\n
$$
m_{D2} = -1,340,570,570,570,570
$$
\n
$$
m_{D1} = -1,340,540,570,570,570
$$
\n
$$
m_{D2} = -1,340,540,570,570,570
$$
\n
$$
m_{D1} = -1,340,540,570,570,570
$$
\n
$$
m_{D2} = -1,340,540,570,570,570,570
$$
\n
$$
m_{D2} = 1,340,540,570,570,570,570,570,570,570,570,570,5
$$

$$
X_{w} = 103,24, Y_{w} = 88,58, Z_{w} = 23,15
$$
\n
$$
B_{4}
$$
\n
$$
A_{4} = (a_{4} - a_{4,n}) Y
$$
\n
$$
B_{4} = (b_{4} - b_{4,n}) Y
$$
\n
$$
B_{4} = (b_{4} - b_{4,n}) Y
$$
\n
$$
B_{4} = a_{20} [(x - 0,171)/y]
$$
\n
$$
b_{4} = b_{20} [(m_{\text{P1}}x + b_{\text{P1}})/y]
$$
\n
$$
b_{4} = b_{20} = 0,4
$$
\n
$$
m_{\text{P1}} = -0,157, b_{\text{P1}} = 0,385
$$
\n
$$
m = P25
$$
\n
$$
A_{m} = P25
$$
\n
$$
B_{m} = 501
$$
\n
$$
B_{m} = 501
$$
\n
$$
B_{m} = 501
$$
\n
$$
B_{m} = 501
$$
\n
$$
B_{m} = 501
$$
\n
$$
B_{m} = 380 - 501
$$
\n
$$
M_{m} = 573
$$
\n
$$
B_{m} = 380 - 501
$$
\n
$$
B_{m} = 380 - 501
$$
\n
$$
B_{m} = 380 - 501
$$
\n
$$
B_{m} = 380 - 501
$$
\n
$$
B_{m} = 573
$$
\n
$$
B_{m} = 573
$$
\n
$$
B_{m} = 573
$$
\n
$$
B_{m} = 573
$$
\n
$$
B_{m} = 573
$$
\n
$$
B_{m} = 573
$$
\n
$$
B_{m} = 573
$$
\n
$$
B_{m} = 573
$$
\n
$$
B_{m} = 573
$$
\n
$$
B_{m} = 573
$$
\n
$$
B_{m} = 573
$$
\n
$$
B_{m} =
$$

BG231−6A\_1

$$
X_{w} = 103,24, Y_{w} = 88,58, Z_{w} = 23,15
$$
\n
$$
B_{5} = a_{50} = a_{50} = 0,1210
$$
\n
$$
A_{5} = (a_{5} - b_{50}) Y
$$
\n
$$
B_{5} = ab_{5} = (b_{5} - b_{50}) Y
$$
\n
$$
a_{5} = a_{20} [(x-0,171)/y]
$$
\n
$$
b_{5} = b_{20} = 1, b_{20} = -0,4
$$
\n
$$
a_{10} = 1, b_{20} = -0,4
$$
\n
$$
B_{10} = 1, b_{20} = -0,4
$$
\n
$$
B_{11} = 255
$$
\n
$$
B_{12} = 255
$$
\n
$$
B_{13} = 255
$$
\n
$$
B_{14} = 255
$$
\n
$$
B_{15} = 255
$$
\n
$$
B_{16} = 255
$$
\n
$$
B_{17} = 255
$$
\n
$$
B_{18} = 255
$$
\n
$$
B_{18} = 255
$$
\n
$$
B_{18} = 255
$$
\n
$$
B_{18} = 255
$$
\n
$$
B_{18} = 255
$$
\n
$$
B_{18} = 255
$$
\n
$$
B_{18} = 255
$$
\n
$$
B_{18} = 255
$$
\n
$$
B_{18} = 255
$$
\n
$$
B_{19} = 255
$$
\n
$$
B_{10} = 255
$$
\n
$$
B_{11} = 255
$$
\n
$$
B_{12} = 255
$$
\n
$$
B_{13} = 255
$$
\n
$$
B_{14} = 255
$$
\n
$$
B_{15} = 255
$$
\n
$$
B_{16} = 255
$$
\n
$$
B_{17} = 255
$$
\n<math display="</math>

$$
X_w = 103,24, Y_w = 88,58, Z_w = 23,15
$$
\n
$$
B_6 = a_{60} - a_{60})Y
$$
\n
$$
B_6 = (b_6 - b_{60})Y
$$
\n
$$
B_6 = a_{20} [x/y]
$$
\n
$$
b_6 = a_{20} [x/y]
$$
\n
$$
b_6 = b_{10}y + b_{01}y
$$
\n
$$
a_{20} = 1, b_{20} = -0,4
$$
\n
$$
m_{D1} = -1,344, b_{D1} = 0,781
$$
\n
$$
m = P25
$$
\n
$$
m = P25
$$
\n
$$
m = P25
$$
\n
$$
m = 75
$$
\n
$$
m = 75
$$
\n
$$
m = 75
$$
\n
$$
m = 75
$$
\n
$$
m = 75
$$
\n
$$
m = 75
$$
\n
$$
m = 75
$$
\n
$$
m = 75
$$
\n
$$
m = 75
$$
\n
$$
m = 75
$$
\n
$$
m = 75
$$
\n
$$
m = 75
$$
\n
$$
m = 75
$$
\n
$$
m = 75
$$
\n
$$
m = 75
$$
\n
$$
m = 75
$$
\n
$$
m = 75
$$
\n
$$
m = 75
$$
\n
$$
m = 75
$$
\n
$$
m = 75
$$
\n
$$
m = 75
$$
\n
$$
m = 75
$$
\n
$$
m = 75
$$
\n
$$
m = 75
$$
\n
$$
m = 75
$$
\n
$$
m = 75
$$
\n
$$
m = 75
$$
\n
$$
m = 75
$$
\n
$$
m = 75
$$
\n
$$
m = 75
$$
\n
$$
m = 75
$$
\n
$$
m = 75
$$
\n
$$
m = 75
$$
\